Министерство образования и науки Курской области Областное бюджетное учреждение дополнительного образования «Областной центр развития творчества детей и юношества»

Принята на заседании педагогического совета OT « $\overline{05}$ »  $\overline{04}$  2023 г. Протокол № 3

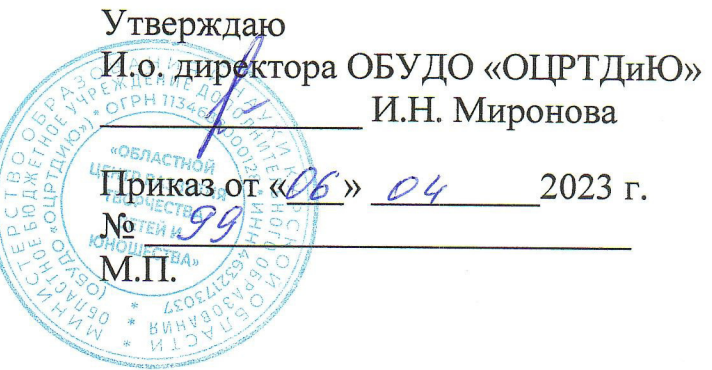

# ДОПОЛНИТЕЛЬНАЯ ОБЩЕРАЗВИВАЮЩАЯ ПРОГРАММА технической направленности «Промышленный дизайн. Каникулярный модуль» (ознакомительный уровень)

Возраст обучающихся: 9-17 лет Срок реализации: 1 неделя

> Автор-составитель: Троян Алексей Александрович, педагог дополнительного образования

г. Железногорск, 2023 г.

### **1. Комплекс основных характеристик программы**

#### **1.1. Пояснительная записка**

#### **Нормативно-правовая база**

- Федеральный Закон от 29.12.2012 г. № 273-ФЗ (ред. от 31.07.2020) «Об образовании в Российской Федерации» (с изм. и доп., вступ. в силу с 01.08.2020);

- Стратегия развития воспитания в Российской Федерации до 2025 года, утвержденная распоряжением Правительства РФ от 29.05.2015 г. № 996-р.;

- Концепция развития дополнительного образования детей до 2030 года, утвержденная распоряжением Правительства РФ от 31.03.2022 г. № 678-р;

- Национальный проект «Образование»: протокол № 10 от 03.09.2018 г. президиума Совета при Президенте РФ по стратегическому развитию и проектам;<br>- Государственная программа «Развитие образования»: постановлен

программа «Развитие образования»: постановление Правительства РФ от 26.12.2017 г. № 1642;

- Приказ Министерства образования и науки Российской Федерации от 23.08.2017 г. № 816 «Об утверждении Порядка применения организациями, осуществляющими образовательную деятельность, электронного обучения, осуществляющими образовательную деятельность, электронного обучения, дистанционных образовательных технологий при реализации образовательных программ»;

- Приказ Министерства просвещения Российской Федерации от 03.09.2019 г. №<br>«Об утверждении Целевой модели развития региональных систем 467 «Об утверждении Целевой модели развития региональных систем дополнительного образования детей»;

- Приказ Министерства труда и социальной защиты Российской Федерации от 22.09.2021 г. № 4652н «Об утверждении профессионального стандарта «Педагог дополнительного образования детей и взрослых»;

- Приказ Министерства просвещения Российской Федерации от 27.07.2022 г. № 629 «Об утверждении Порядка организации и осуществления образовательной деятельности по дополнительным общеобразовательным программам»;

- Письмо Министерства образования и науки РФ от 18.11.2015 г. № 09-3242 «О направлении методических рекомендаций по проектированию дополнительных общеразвивающих программ (включая разноуровневые программы) разработанные Миниобрнауки России совместно с ГАОУ ВО «Московский государственный педагогический университет», ФГАУ «Федеральный институт развития образования», АНО ДПО «Открытое образование»;

- Письмо Министерства образования и науки Российской Федерации от 28.08.2015 г. № АК-2563/05 «О методических рекомендациях по организации образовательной деятельности с использованием сетевых форм реализации образовательных программ»;

Методические рекомендации по проектированию дополнительных общеразвивающих программ: письмо Министерства образования и науки РФ от 18.11.2015 г. № 09-3242);

- Закон Курской области от 09.12.2013 № 121-ЗКО «Об образовании в Курской области»;

- Государственная программа Курской области «Развитие образования в Курской области», утвержденной постановлением Администрации Курской области от 15.10.2013 № 737-па;

- Паспорт регионального проекта «Успех каждого ребенка» (Курская область), утвержден Советом по стратегическому развитию и проектам (программам) (протокол от 13.12.2018. № 8) (в редакции запроса на изменение от 29.12.2022 № E2- 47 2022/011);

- Приказ Министерства образования и науки Курской области от 17.01.2023 г. № 1-54 «О внедрении единых подходов и требований к проектированию, реализации и оценке эффективности дополнительных общеобразовательных программ»;

- Положение о дополнительных общеразвивающих программах ОБУДО «Областной центр развития творчества детей и юношества».

- Устав ОБУДО «Областной центр развития творчества детей и юношества», утвержден приказом комитета образования и науки Курской области от 01.12.2015 № 1-1212.

 - Постановление Правительства РФ «Об утверждении санитарных правил СП 2.4.3648-20 «Санитарно-эпидемиологические требования к организациям воспитания и обучения, отдыха и оздоровления детей и молодежи» от 28.09.2020 г. № 28»;

 - Постановление Правительства РФ «Об утверждении санитарных правил и норм СанПиН 1.2.3685-21 «Гигиенические нормативы и требования к обеспечению безопасности и (или) безвредности для человека факторов среды обитания» от 28.01.2021 г. № 2».

### **Направленность программы**

Настоящая дополнительная общеразвивающая программа имеет техническую направленность.

### **Актуальность программы**

Актуальность программы обусловлена в первую очередь тем, что в настоящее время существует острая потребность в системном подходе к промышленному дизайну. Главной задачей сегодня является формирование промышленного дизайна рыночного типа, обеспечивающего реальное наполнение российского потребительского рынка отечественными товарами и услугами.

### **Отличительная особенность программы**

Настоящая программа соответствует общекультурному уровню освоения и предполагает удовлетворение познавательного интереса обучающегося, расширение его информированности в области промышленного дизайна, а также обогащение навыками общения.

**Уровень программы:** ознакомительный**.** 

**Адресат программы:** обучающиеся 9 – 17 лет

# **Объём и срок освоения программы:** 20 часов (1 неделя)

### **Режим занятий**

Занятия проводятся 5 раз в неделю по 4 часа.

45 минут – рабочая часть;

- 10 минут перерыв (отдых);
- 45 минут рабочая часть;
- 10 минут перерыв (отдых);
- 45 минут рабочая часть;
- 10 минут перерыв (отдых);
- 45 минут рабочая часть;
- 10 минут перерыв (отдых);

# **Формы обучения**: очная.

#### **Формы проведения занятий -** групповые.

Формы проведения занятий: практическое занятие, игра, экскурсия, соревнование, конкурс, викторина, открытое занятие, презентация, защита проектов, и др.). Формы занятий выбираются с учетом целей, задач и содержания темы занятия, особенностей конкретной группы обучающихся.

### **Особенности организации образовательного процесса –** традиционная**.**

(При необходимости возможен переход на обучение, с использованием образовательных дистанционных технологий)

### **1.2. Цель программы**

**Цель** программы – изучить способы макетирования и фотографирования готовых изделий, углубить понимание и знание способов 3-д печати и связанных методов создания прототипа; сформировать понимание командной работы при ручном труде и научить планировать работу группы.

### **1.3. Задачи программы**

# **Образовательные**

- изучение объекта с разных позиций (точек зрения);

- анализировать поставленные задачи для их интерпретации;

- применять формальную логику;

- использовать различные типы рассуждений (индуктивные, дедуктивные и по аналогии) в зависимости от условий;

- анализировать и объективно оценивать доказательства;
- создавать простые трехмерные модели;

# - рисовать скетчи;

### **Развивающие**

- развить самостоятельность в учебно-познавательной деятельности, а также способность к самореализации и целеустремлённости;
- сформировать техническое мышление;
- привить творческий подход к работе;
- получить навыки научно-исследовательской деятельности;
- развить ассоциативные возможности мышления.

### **Воспитательные**

- сформировать практические умения по организации органов самоуправления этике и психологии общения, технологии социального и творческого проектирования;

- обучить умениям и навыкам организаторской деятельности, самоорганизации, формированию ответственности за себя и других;

- развить творческий культурный, коммуникативный потенциал ребят в процессе участия в совместной общественно - полезной деятельности;

- содействовать формированию активной гражданской позиции;

- воспитать сознательное отношения к труду, к природе, к своему городу.

# 1.4. Планируемые результаты

Результатом обучения является освоение обучающимися Программы  $6e<sub>3</sub>$ предъявления требований к качеству ее освоения.

По завершении обучения по программе каждый обучающийся сможет продемонстрировать навыки и умения:

• работы в команде; самостоятельной организации учебной деятельности;

• изучения объекта с разных позиций (точек зрения);

- анализа поставленных задач для их интерпретации; применения формальной логики;
- использования различных типов рассуждений (индуктивных, дедуктивных и по аналогии) в зависимости от условий;
- начальный функционал программ трехмерного моделирования;
- основы рисования и перспективы;
- основные понятия и терминологию необходимую для программ трехмерного моделирования;
- делать простые трехмерные модели;
- рисовать скетчи;
- пользоваться графическим планшетом;
- планировать свою работу

# **1.5. Содержание программы**

#### Таблица 1

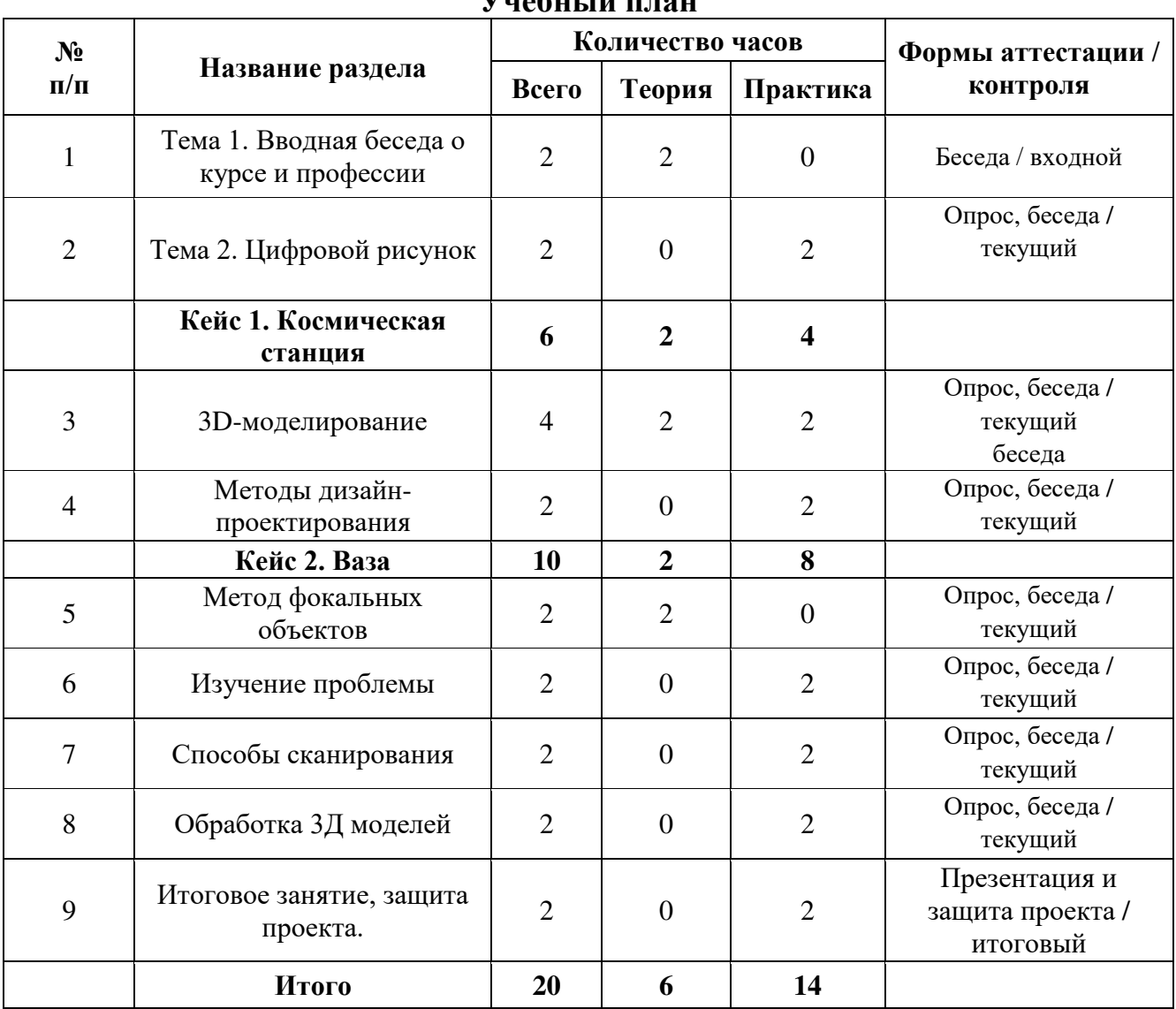

### **Учебный план**

# **Содержание учебного плана**

Тема №1. Вводная беседа о курсе и профессии Знакомство. Вводная беседа о профессии. Рассказ о перспективе в рисовании, и способах передачи формы объекта в рисунке.

Тема №2. Цифровой рисунок

Вводная беседа о 3D программах и способах работы в них.

Кейс 1. «Космическая станция»

Рассуждаем о происхождении форм объектов, создаем первые модели.

 3D-моделирование. Педагог ведет диалог с детьми на тему «Решений дизайнерских задач, предлагая детям найти выход из ситуаций, над которыми ломали головы дизайнеры прошлых поколений».

Методы дизайн-проектирования. Знакомство с основными методами поиска

решений дизайнерских задач.

Кейс 2. «Ваза»

Рассуждаем о функции вазы, как об инструменте эффектной подачи букета цветов. Обсуждаем какие вазы бывают. Говорим о построении тел вращения. Рисуем вазу с натуры. Говорим о том, как можно представлять букет: традиционным способом и разными другими. Даем задание на придумывание объекта/ способа для показа букета или одного цветка. Это будет креатив на тему эволюции вазы. Записываем и зарисовываем идеи. В середине занятия презентация идей и общее обсуждение. Далее рисуем идеи в цвете. Проверка идей в объеме. Моделирование вазы в 3d и ее визуализация. Демонстрация возможностей Cycles Renderer и объяснение принципом просчета программ визуализации. Первые рендеры с простым освещением. Итоговое занятие: защита проекта перед участниками. Демонстрация полученной вазы.

# **2. Комплекс организационно-педагогических условий**

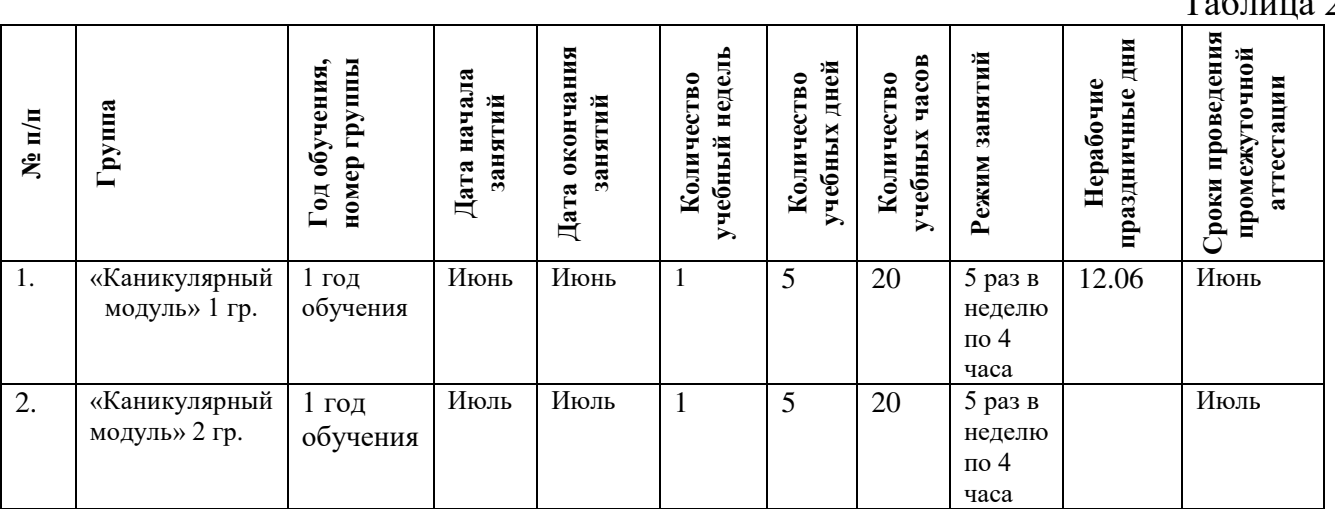

### **2.1. Календарный учебный график**

Таблица 2

# **2.2. Оценочные материалы**

При зачислении ребёнка на программу проводится входной мониторинг.

Целью входного мониторинга является выявление имеющихся знаний, практических навыков ребёнка на данном этапе развития, а также уровень его готовности к обучению по данной программе.

Оценочные материалы для входного, текущего, тематического и промежуточного форм контроля, согласно учебному плану, прилагаются в виде заданий, анкет, тестов и т.д.

1.Форм мониторинга собеседование, задания на выявление имеющихся практических навыков.

2. компетенции, которыми должен владеть обучающийся:

- владеть элементарными знаниями об устройстве ПК
- уметь печатать текст;

- знать и уметь включать компьютер;

Результаты мониторинга готовности к освоению программы вносятся в таблицу.

#### Входной контроль

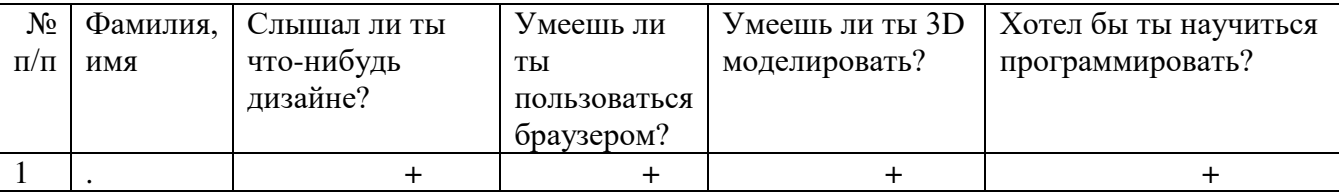

#### Промежуточный контроль

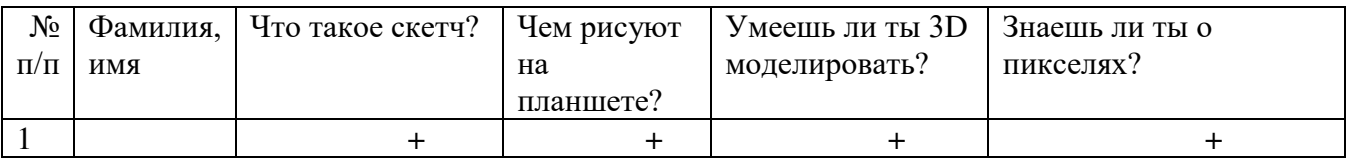

#### Итоговый контроль

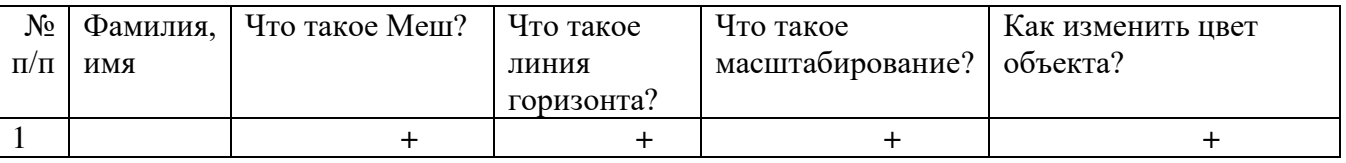

Данные заносятся с помощью знаков «+» или «-», что означает, проявляется этот компонент или нет.

Результаты мониторинга помогают спланировать дальнейшую работу по возможной корректировке содержания программы, а также мероприятия по разработке индивидуальных образовательных маршрутов.

Входной мониторинг даёт объективную информацию, позволяющую определить степень готовности ребёнка к обучению по данной программе.

В течение учебного года проводятся промежуточные выставки работ, позволяющие определить уровень усвоения материала. Кроме того, показателем эффективности освоения программы служат областные выставки, конкурсы, фестивали.

# **Диагностическая карта результатов выявления способностей обучающихся (промежуточный мониторинг)**

Таблина 3

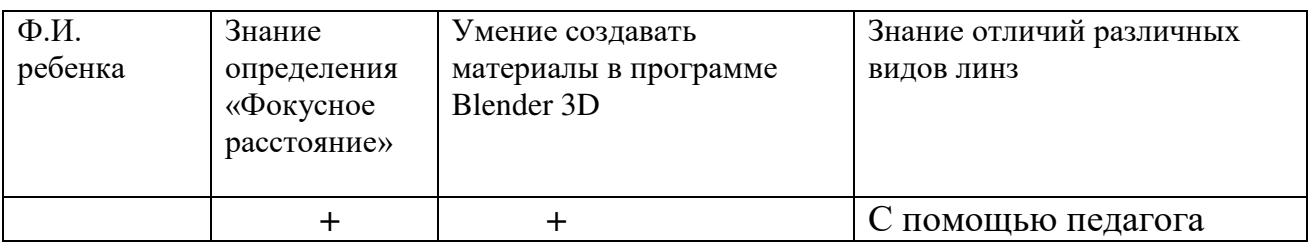

Данные заносятся с помощью знаков «+» или «-», что означает, проявляется этот компонент качества или нет. В итоге подсчитывается количество знаков «+» и «-» и выводится уровневый показатель.

«Высокий» уровень ставится в случае, если все компоненты качества отмечены знаком «+».

«Средний уровень» – когда большинство компонентов отмечены знаком «+». «Низкий уровень» – когда большинство компонентов отмечены знаком «-». Результаты вносятся в протоколы аттестации.

#### **Оценка показателей**

#### **Уровень освоения программы**

*М – Минимальный уровень* - обучающийся не выполнил образовательную программу, не регулярно посещал занятия.

*Б – Базовый уровень* - обучающийся стабильно занимается, регулярно посещает занятия, выполняет образовательную программу.

*В – Высокий уровень* - обучающийся проявляет устойчивый интерес к занятиям, показывает положительную динамику развития способностей, проявляет инициативу и творчество, демонстрирует достижения.

Уровень освоения программного материала за год определяется по результатам мониторинга образовательного процесса. По результатам выполнения заданий оформляется карта уровня освоения программного материала ребенком.

Таблица 4

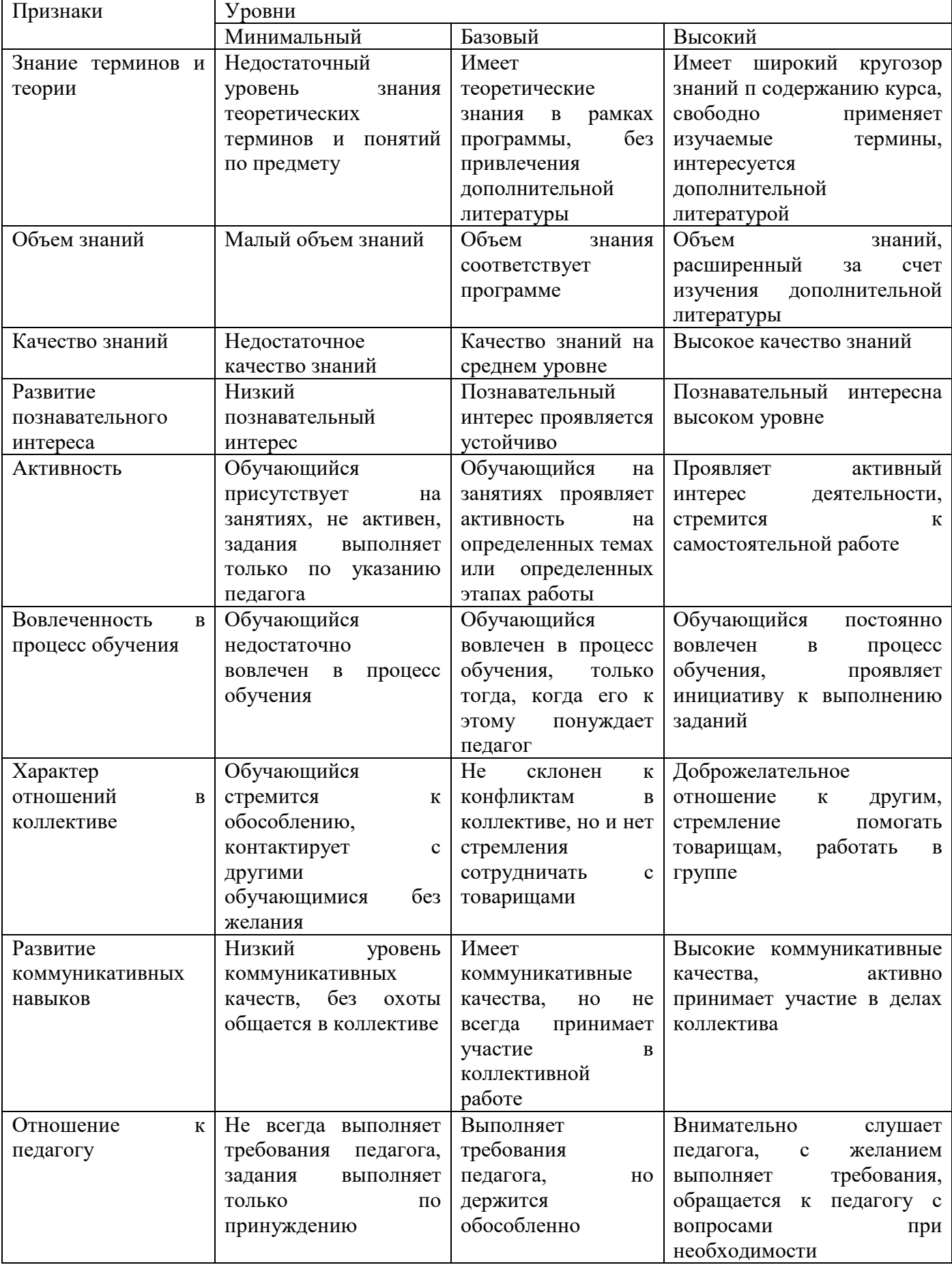

### **2.3. Формы аттестации**

В основе определения результата обучения и воспитания лежит дифференцированный подход. Критерии результативности, прежде всего, ориентированы на развитие личности и включают оценку освоения определенного объема знаний умений и навыков.

Для проверки знаний, умений и навыков используются следующие методы педагогического контроля:

**-** *входной* – проводится перед началом работы над модулем, предназначен для выяснения уровня подготовленности к изучению модуля, формой проведения может быть опрос, тест и др.

*- текущий* – предназначен для контроля за успеваемостью обучающихся и усвоения ими темы, основные формы проведения – фронтальный опрос, карточки с заданиями и др.

**-** *тематический* – проводится после изучения раздела, может быть организован в форме кейсов, самостоятельной работы, контрольных вопросов и др.

**-** *промежуточный* – промежуточный контроль представляет собой набор заданий по изученным темам. По результатам данного контроля будет производиться отбор ребят на обучение на углубленном уровне. Для прохождения отбора необходимо успешно выполнить 50-70% предложенных заданий.

Формы отслеживания и фиксации образовательных результатов:

- наблюдение за детьми в процессе работы;

- соревнование;

- индивидуальные и коллективные технические проекты.

Уровень освоения программного материала за полугодие определяется по результатам тестового итогового контроля по темам и самостоятельное изготовление изделия с творческой защитой.

В программе предусмотрена шкала оценки результатов:

*М – Минимальный уровень*

*Б – Базовый уровень*

*В – Высокий уровень*

Такая система оценки качества и эффективности деятельности обучающихся образовательного процесса позволяет сравнивать ожидаемый и конечный результат образовательной деятельности.

### **2.4. Методические материалы**

**Современные педагогические технологии** организации образовательной деятельности:

- технологии проектной деятельности;
- технология изобретательской разминки и логика ТРИЗ;
- информационно-коммуникационные технологии;
- личностно-ориентированные технологии;
- игровые технологии;
- дистанционные образовательные технологии;
- технология проблемного обучения.

#### **Методы обучения**

Для реализации программы используются:

а) наглядные (прогрессивные средства обучения: интерактивные методы организации занятий, видео-презентации, полезные ссылки и инструкции, текстовые материалы (интересные и актуальные статьи, новостные репортажи), визуальная информация (иллюстрации, анимации, видеоролики);

б) словесные (устное изложение, беседа, объяснение);

в) практические (компетентностный подход (soft skills: коммуникабельность, организованность, умение работать в команде, пунктуальность, критическое мышление, креативность, гибкость, дружелюбность, лидерские качества, hard skills: решение кейсов по направлению квантума, анализ и синтез информации по заданной теме);

**Особенности и формы организации образовательного процесса**: групповая, с возможным использованием дистанционных образовательных технологий.

### **Формы учебного занятия**

Формы занятий выбираются с учетом целей, содержания и потребностей участников образовательного процесса. При проведении занятий используются следующие формы работы:

- практическое занятие;

- занятие-соревнование;

- экскурсия;

-Workshop (рабочая мастерская — групповая работа, где все участники активны и самостоятельны);

- консультация;

- выставка.

Программой предусмотрено проведение комбинированных занятий: занятия состоят из теоретической и практической частей, причём большее количество времени занимает именно практическая часть.

Реализация программы предусматривает проведение занятий с использованием дистанционных образовательных технологий и электронного обучения. При этом изучение материала учебного плана осуществляется с использованием Интернет-ресурсов, платформы Discord, сервиса Google disk, сервиса Trello, Viber, WhatsApp и других сервисов.

Форма проведения занятий «теория» подразумевает такую форму занятий, в процессе которых происходит развитие soft-skills (теоретических знаний и когнитивных приемов).

Форма проведения занятий «практические занятия» подразумевает такую форму занятий, в процессе которых происходит развитие так называемых hard-skills (навыков и умений) обучающихся, а именно: работа с простым инструментом; с программным обеспечением.

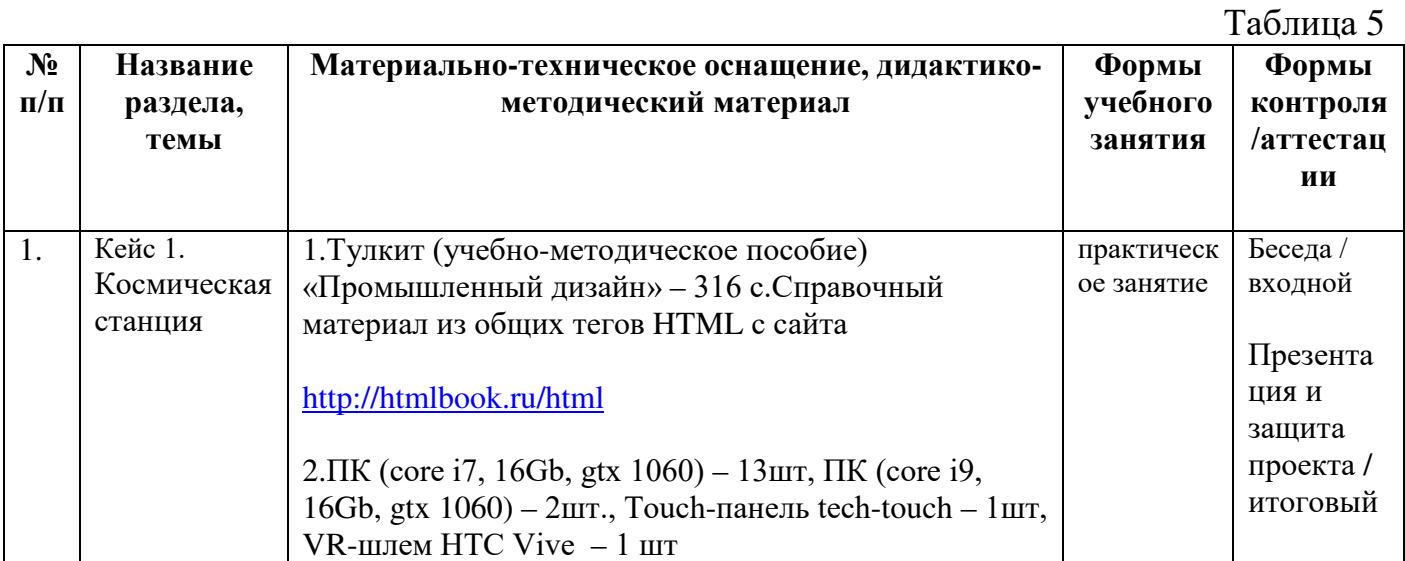

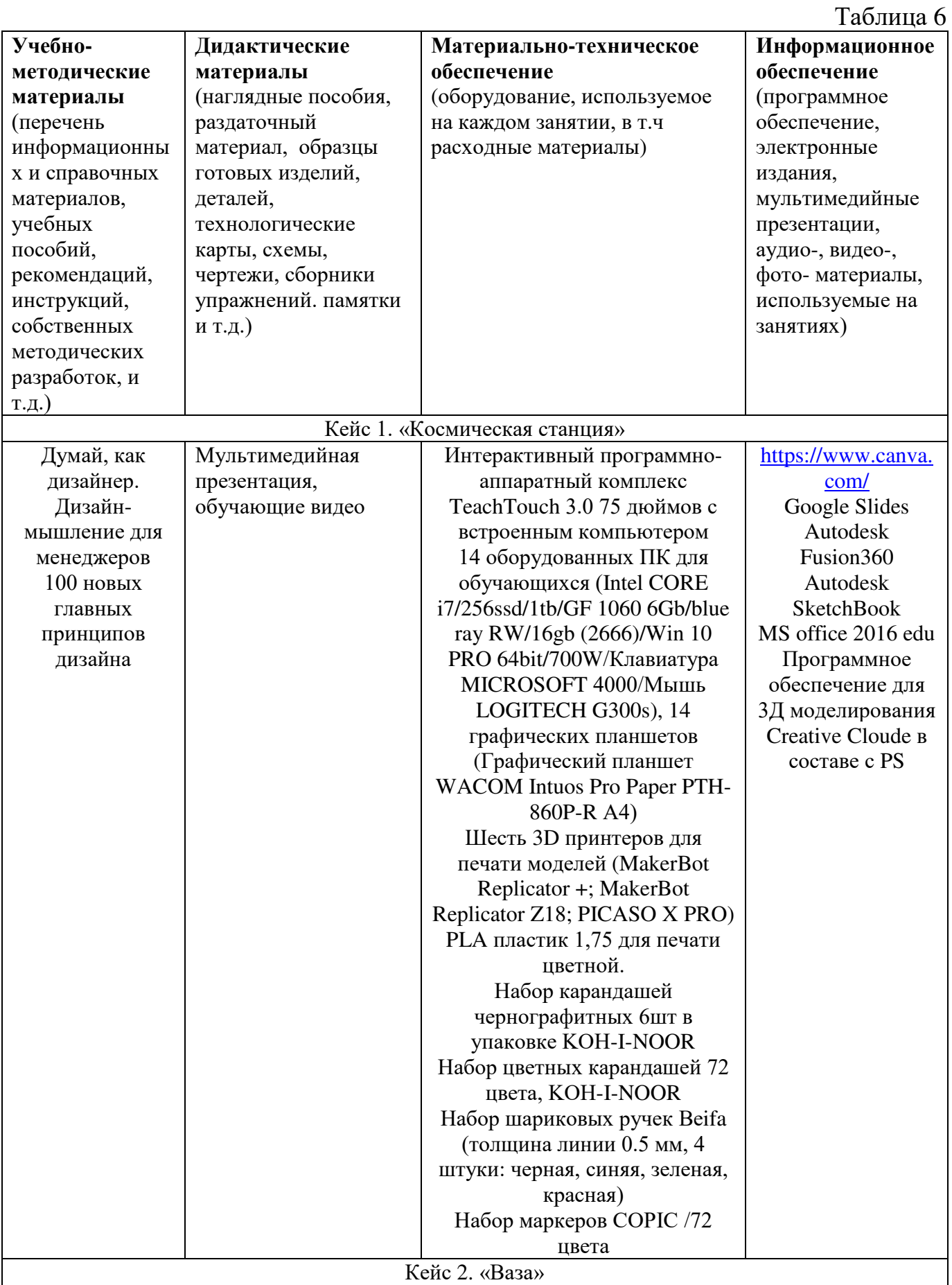

# **2.5. Условия реализации программы**

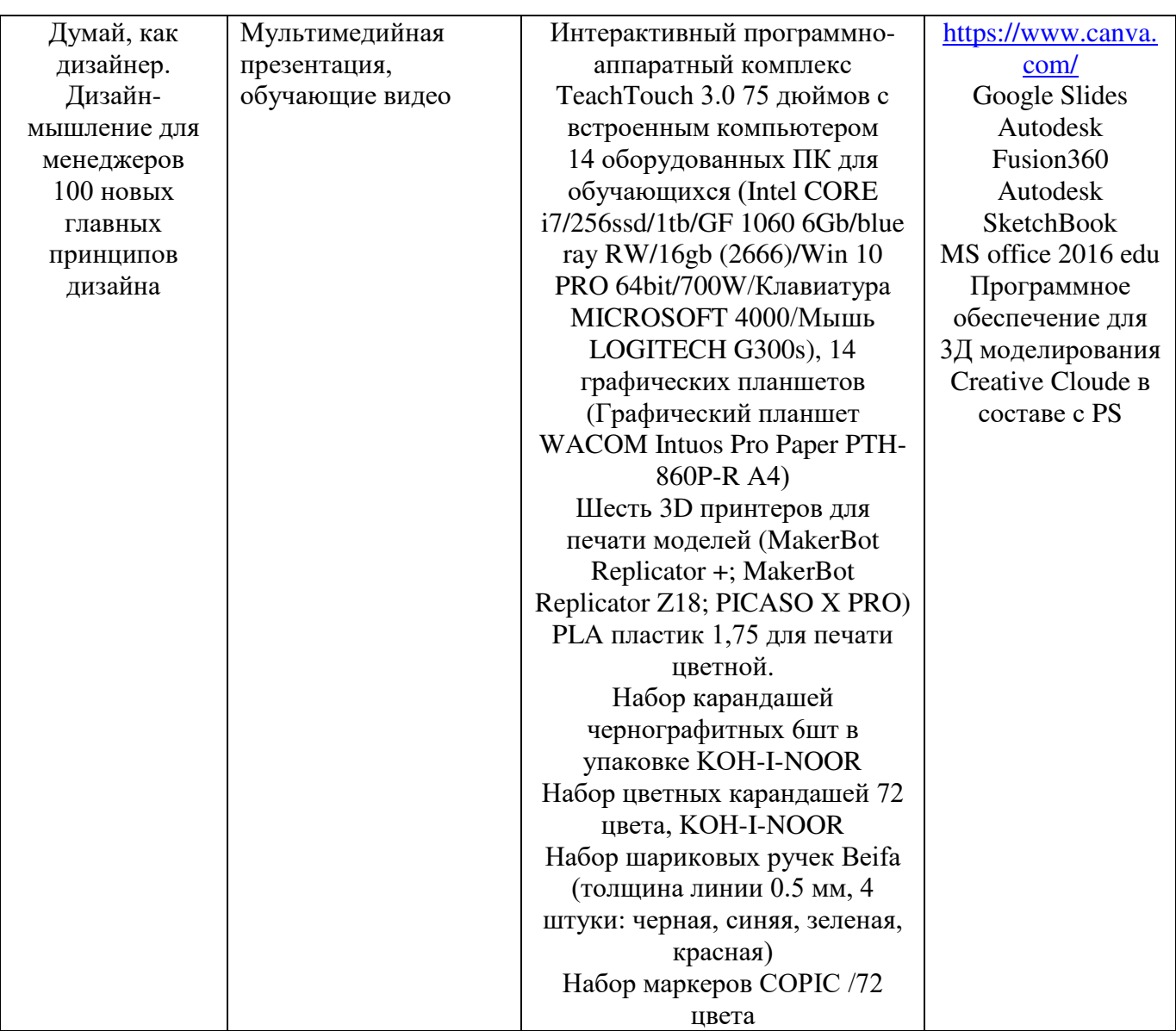

**Кадровое обеспечение:** Педагог дополнительного образования, имеющий высшее или среднее профессиональное образование при условии его соответствия дополнительной общеразвивающей программе технической направленности.

Для успешной реализации образовательного процесса необходимо сотрудничество со следующими специалистами: специалисты по проектной деятельности, наставники квантумов.

# **3. Рабочая программа воспитания**

**Цель** – развитие общекультурных компетенций у обучающихся детского «Кванториум» Курской области, способствующих личностному развитию обучающихся.

# **Формы и содержания деятельности**

- формирование практических умений по организации органов самоуправления, этике и психологии общения, технологии социального и творческого проектирования;
- обучение умениям и навыкам организаторской деятельности, самоорганизации, формированию ответственности за себя и других;
- развитие творческого культурного, коммуникативного потенциала ребят в процессе участия в совместной общественно-полезной деятельности;
- содействие формированию активной гражданской позиции;
- воспитание сознательного отношения к труду, к природе, к своему городу.

В рамках данной работы предусмотрены следующие мероприятия: тематические экскурсии в краеведческий музей, посещение мемориального комплекса «Большой Дуб», проведение мастер-классов к тематическим неделям, участие в фестивале «Кванториада», создание виртуальной экскурсии по достопримечательностям города, посещение Дома Культуры города Железногорска, сотрудничество и организация с центром молодёжи выставок к мероприятиям, участие в шествии «Бессмертный полк».

#### **Планируемые результаты:**

- повысить уровень воспитанности обучающихся;

- увеличить уровень познавательной активности;

- развить общекультурные компетенции;

- реализовать творческий потенциал обучающихся;

- сформировать уровень социального партнерства с семьей, принятие социальной позиции гражданина на основе общих национальных нравственных ценностей: семья, природа, труд и творчество, наука, культура, социальная солидарность, патриотизм;

- мотивировать к реализации эстетических ценностей в пространстве образовательного центра и семьи.

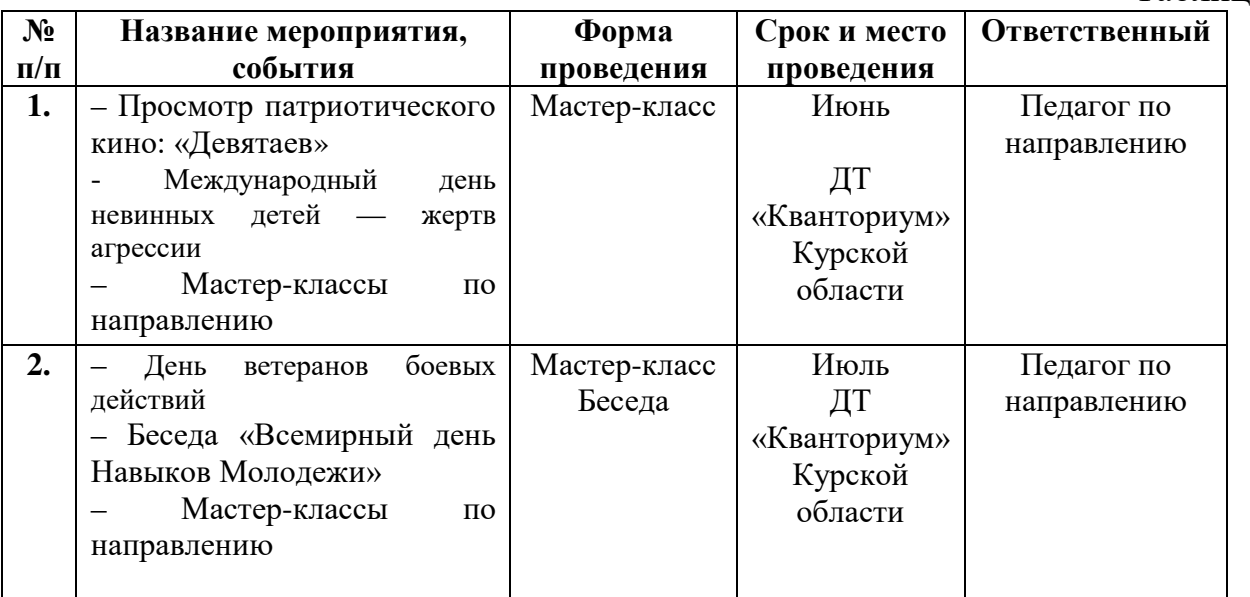

# **Календарный план воспитательной работы**

Таблица 7

# **4. Список литературы**

### **Список литературы, рекомендованной педагогу**

- 1. Дон Норман. Проектирование бытовых приборов, которые работают. / Норман Д. // Вильямс, 2019. - 320 с.
- 2. Джереми Мирсон, Эммануэль Пайер. Управление дизайном. / Мирсон Дж., Пайер Э. // Вильямс, 2019. - 272 с.

## **Список литературы, рекомендованной обучающимся**

- 1. Жанна Лидтка. Думай, как дизайнер. Дизайн-мышление для менеджеров / Лидтка Ж. // Издательство «МИФ», 2015. – 280 с.
- 2. Jim Lesko Industrial Design: Materials and Manufacturing Guide / Леско д. // издательство «Эксмо», 2007. - 256 с.

# **Список литературы, рекомендованной родителям**

- 1. Дэвид Лэнгер. Практика промышленного дизайна / Лэнгер Д. // Питер, 2017. 560 с.
- 2. Кевин Макклуд. Чистый дизайн. Методы и приемы успеха в современных условиях / Макклуд К. // Издательский дом "Питер", 2018. – 368 с.

.

# **5. Приложения**

Приложение 1

# **Календарно-тематическое планирование «Промышленный дизайн. Каникулярный модуль» группа\_\_\_\_\_\_\_\_ расписание\_\_\_\_\_\_\_\_\_\_\_\_\_\_ \_\_\_\_\_\_\_\_\_\_\_\_\_\_\_\_\_\_\_**

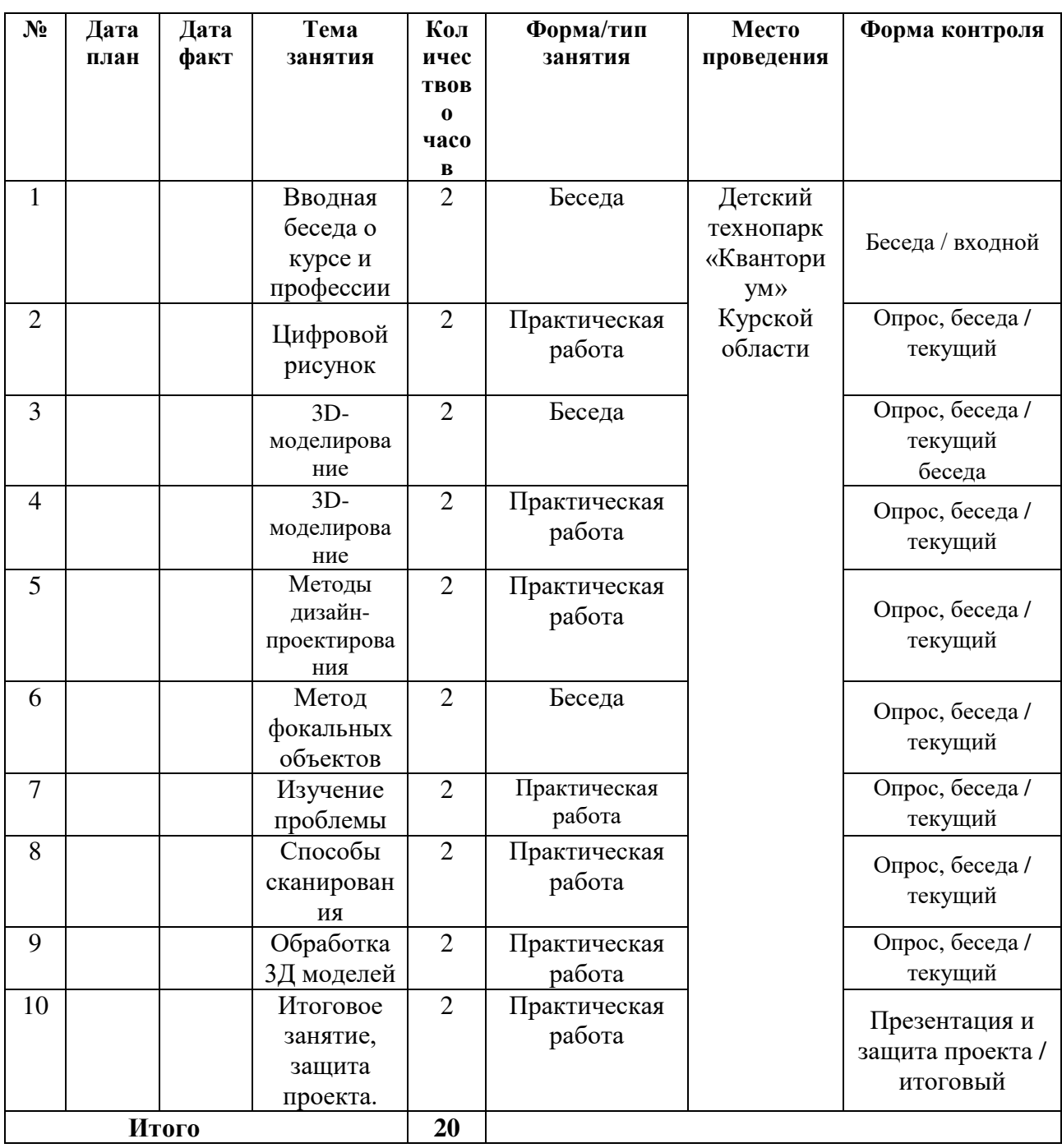

# **Материал для проведения мониторинга**

1. Нарисовать один объект с разных сторон в двухточечной перспективе, используя подсказку.

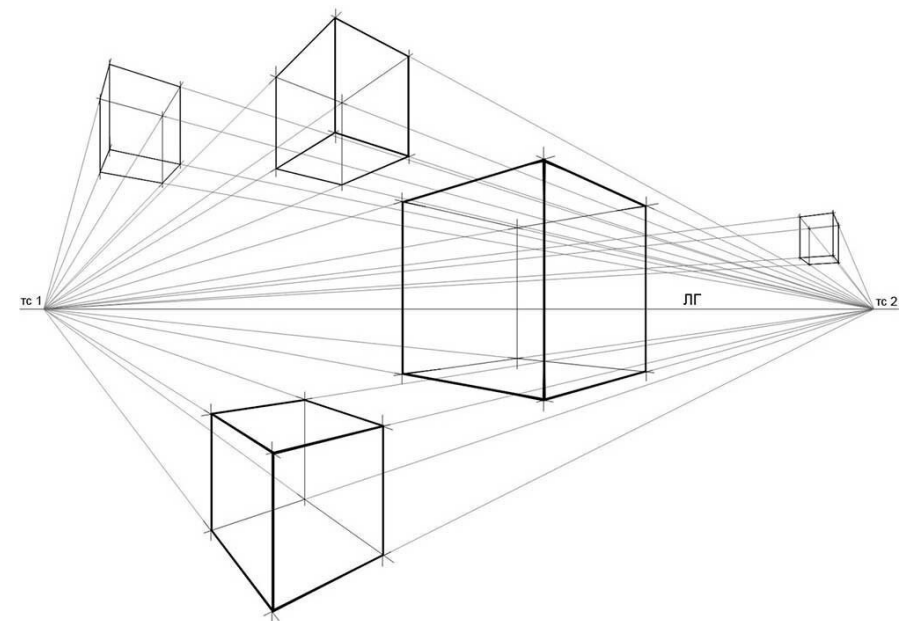

Рисунок 1. Двухточечная перспектива.

#### **СОГЛАСИЕ**

### на обработку персональных данных

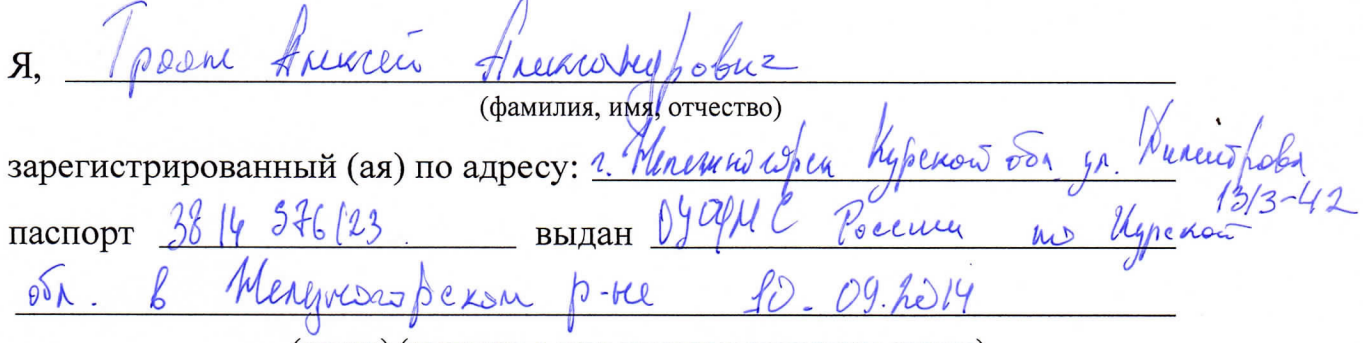

(номер) (сведения о дате выдачи и выдавшем органе)

в соответствии с п. 4 ст. 9 Федерального закона от 27.07.2006 г. No 152-ФЗ «О персональных данных» (далее - Федеральный закон) даю Областному бюджетному учреждению дополнительного образования «Областной центр развития творчества детей и юношества» согласие на обработку моих персональных данных, а также на размещение информации об авторе и программе в информационной системе «Навигатор дополнительного образования детей Курской области», использование программы  $\, {\bf B}$ дальнейшей трансляции, а именно:

- фамилия, имя, отчество;
- месте проживания (регистрации);
- сведения о месте работы;
- сведения об образовании и квалификации

в целях моего участия в проведении независимой оценки качества дополнительных общеобразовательных программ.

Я уведомлен и понимаю, что под обработкой персональных данных подразумевается совершение над ними следующих действий: сбор, обработка, подтверждение, систематизация, накопление, хранение, уточнение, использование, распространение, уничтожение по истечению срока действия Согласия, предусмотренных п. 3 ч. 1 ст. 3 Федерального закона.

Настоящее согласие не устанавливает предельных сроков обработки данных. Согласие действует с момента подписания и до его отзыва в письменной форме. Порядок отзыва согласия на обработку персональных данных мне известен.